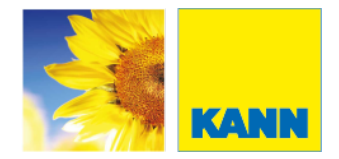

### **So einfach – so natürlich.**

Zusammen mit LogBorder und LogSleeper lassen sich Hochbeete oder niedrige Einfassungen erstellen. Der Einbau der LogBorder erfolgt wie bei Palisaden. Die Ausfachung erfolgt mit den 90 cm oder den 60 cm langen LogSleepern.

### **LogBorder**

#### **Natürliche Holzoptik**

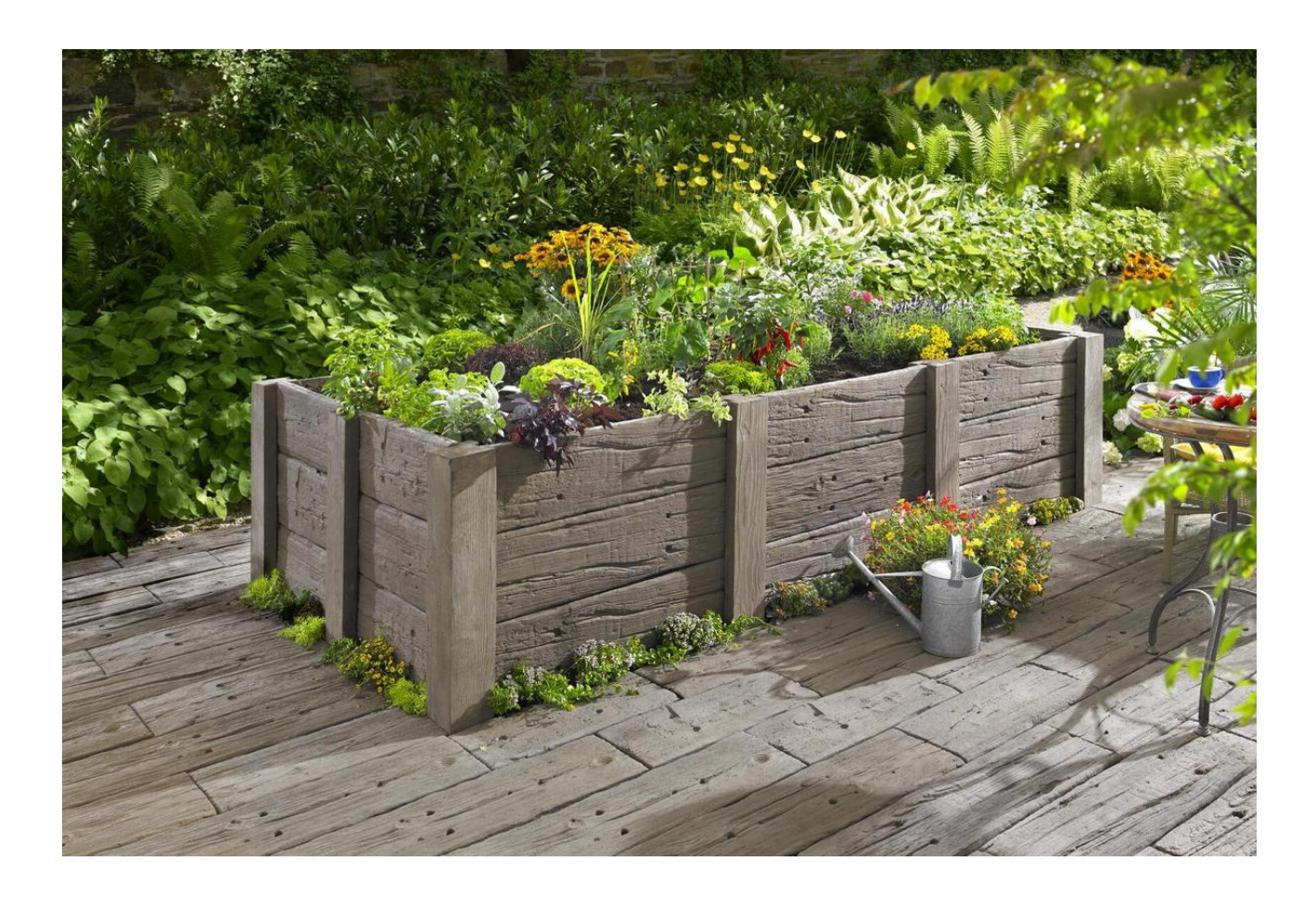

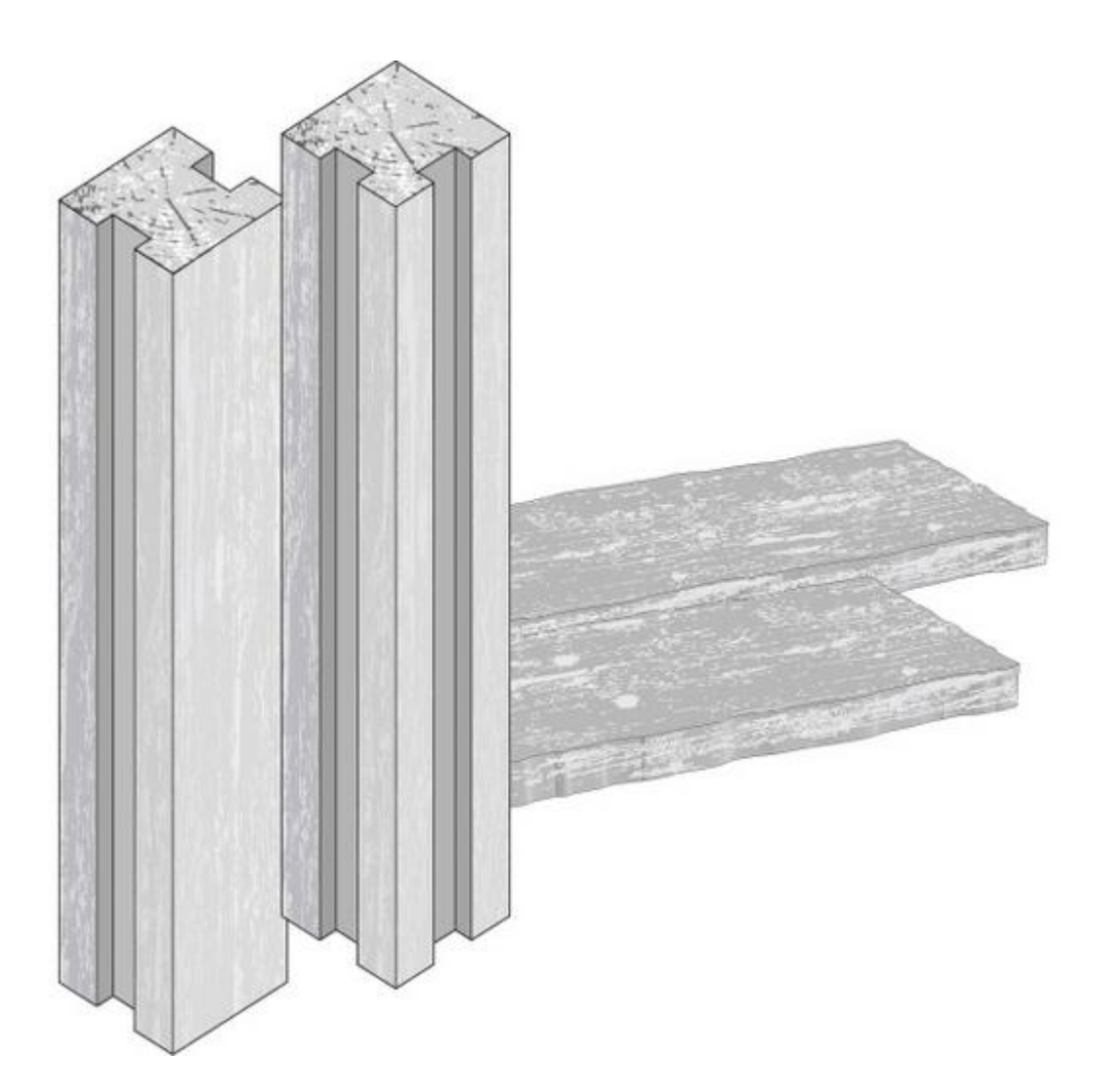

# **Aufbau von LogBorder**

Mit Hilfe einer Schnur den fluchtgerechten Verlauf der Einfassung bestimmen. Beachten Sie beim Einbau der LogBorder die geringere Eindringtiefe (Nut) bei den Eckpfosten und der daraus resultierenden, etwas größeren Systemlänge von LogBorder und LogSleeper (siehe Zeichnung). Nach dem Betonieren ist eine Korrektur nicht mehr möglich. Prüfen Sie daher vorher den korrekten Abstand der LogBorder z. B. mit Hilfe eines LogSleeper und überprüfen Sie, ob die LogBorder lotrecht stehen. Die LogBorder werden auf ein 10 cm starkes Fundament aus Magerbeton gesetzt.

Zur frostsicheren Gründung muss unter dem Fundament eine mindestens 10 – 15 cm dicke Filterschicht aus verdichtetem Kies oder Lava angelegt werden. Um die LogBorder herum ist eine Stützung aus Magerbeton anzuordnen. Diese wird aus dem Fundament hochgezogen. Die Einbindetiefe der LogBorder beträgt mindestens 25 cm. Vor der Ausfachung der Zwischenräume mit den LogSleepern müssen die Fundamente der LogBorder aushärten.

## **Hinterfüllung**

Die Rückseite ist bei Erdanfüllung zum Schutz vor Feuchtigkeit und Erde mit einer geeigneten Folie abzudichten. Bei ungünstigen Bodenverhältnissen oder bei zu

erwartendem Hangwasser ist es erforderlich, eine Drainage anzuordnen, um ein Aufstauen von Wasser zu verhindern. Die Hinterfüllung erfolgt mit frostsicherem Material (z. B. Kies oder Lava). Fertigungsbedingt haben die LogBorder jeweils eine unstrukturierte Seitenfläche. Wir empfehlen, diese Oberfläche zur Blick abgewandten Seite hin einzubauen.

### **Vermaßung**

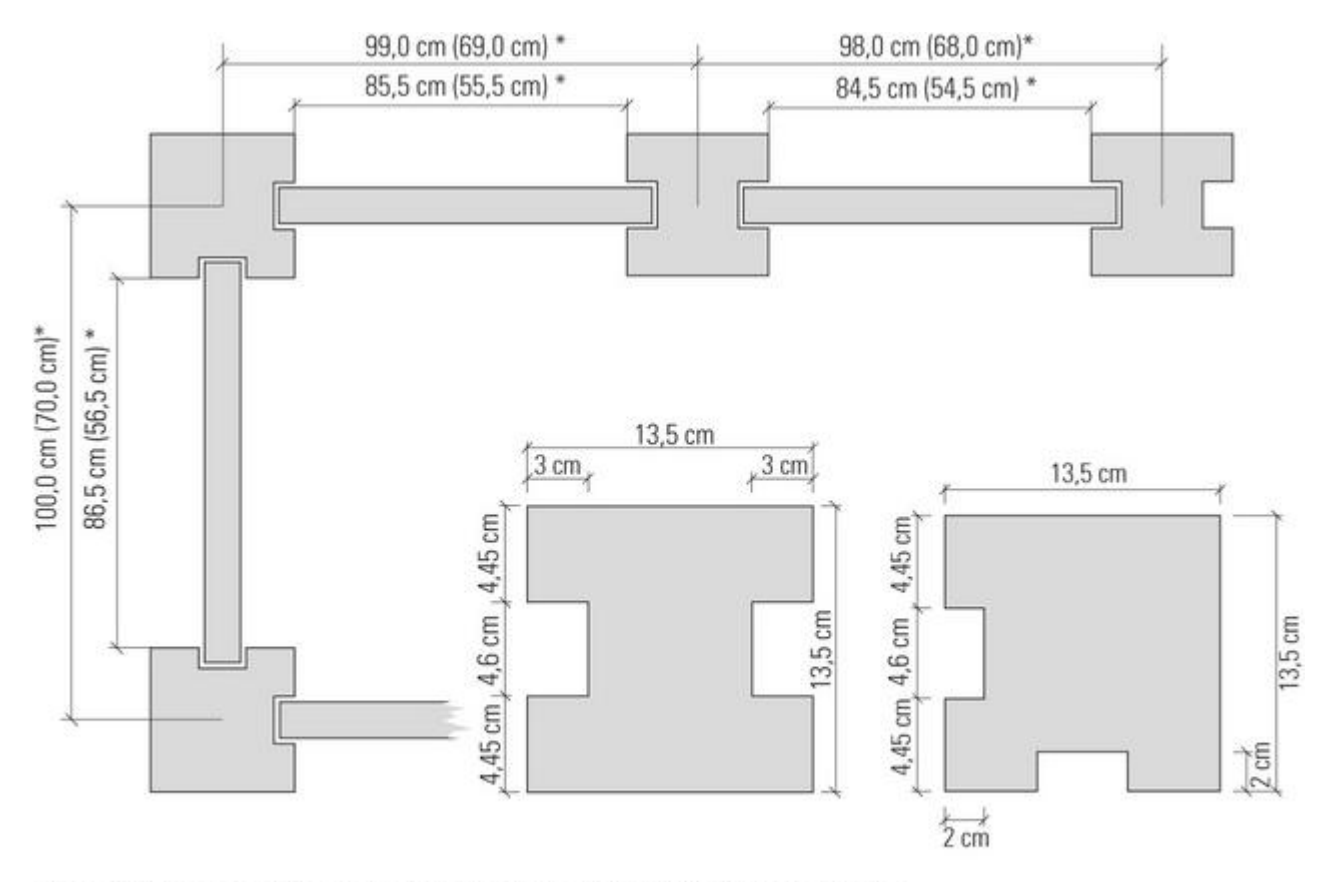

\* Die Werte vor den Klammern beziehen sich auf eine Steinlänge von 90 cm, die Werte in den Klammern auf eine Steinlänge von 60 cm.

### **Sie haben weitere Fragen zu Produkten von KANN, zum Einbau, zur Verlegung oder zu Einsatzgebieten?**

Wenden Sie sich einfach jederzeit gerne an den KANN-Kundenservice:

E-Mail: **info@kann.de** - Telefon: **02622/707-707**

KANN GmbH Baustoffwerke, Bendorfer Straße, 56170 Bendorf-Mülhofen, Telefon 02622/707707, www.kann.de